# **reqpi** *Release 0+untagged.2.g7c23d71.dirty*

December 16, 2015

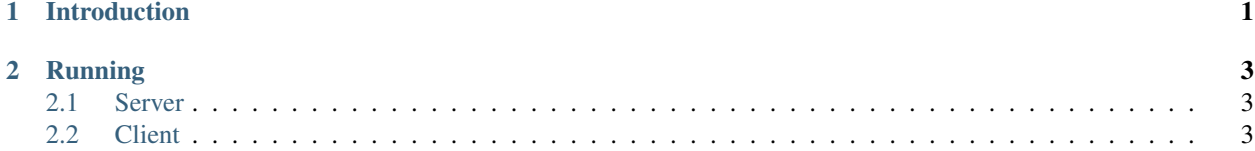

## **Introduction**

<span id="page-4-0"></span>Usually, Python projects are installed with pip install -r requirements.txt, with a frozen requirements.txt file. However, alternative build systems (such as [Pants,](https://pantsbuild.github.io/) [Pex](https://pex.readthedocs.org/en/stable/) or hand-coded [Dockerfiles\)](http://docs.docker.com/engine/reference/builder/) sometimes specify "floaters": packages that allow more than one version number (for example, "any greater than 1.2"). In addition, if requirements.txt is missing a requirement, most of these tools will recover gracefully by getting the highest compatible version.

While these are features sometimes, they undercut the concept of a "deterministic build" or "hermetic build": a build whose output depend only on the inputs, and not on the state of the world, such as what packages have been uploaded to PyPI.

ReqPI is a PyPI-compatible server which will generate ad-hoc end-points where "pre-commitment" is made to which packages will be requested. It will reject requests for any other packages, and will only offer the versions specified in a requirements.txt file. All Python package-fetching systems allow specifying an alternate URL for package source.

#### **Running**

#### <span id="page-6-1"></span><span id="page-6-0"></span>**2.1 Server**

The server is a [twisted](https://twistedmatrix.com/) plugin. After installing reqpi, twistd reqpi should just work. Refer to twistd documentation for details on how to use it.

\$ twistd reqpi [--http PORT] [--url URL]

The port is the port that reqpi will listen on. While it will try to make a good guess as to what is the URL through which it should be accesses, enough layers of reverse proxies, with interesting enough configuration, can confuse it. In that case,  $-\text{baseurl}$  should be passed to tell it where it is accessed from.

### <span id="page-6-2"></span>**2.2 Client**

\$ PYPI=\$(python -m reqpi gethash --url URL REQUIREMENTS\_FILE)

This command will initialize PYPI with a URL that points to a PyPI-compatible server, but only allowing the packages in the requirements file. For example, this can be used with pip as follows:

Note that the requirements file only supports the PACKAGE==VERSION syntax. This is intentional: this is the only syntax which is properly hermetic (it is also what pip freeze will output).

\$ pip install --index-url \$PYPI Twisted[tls]